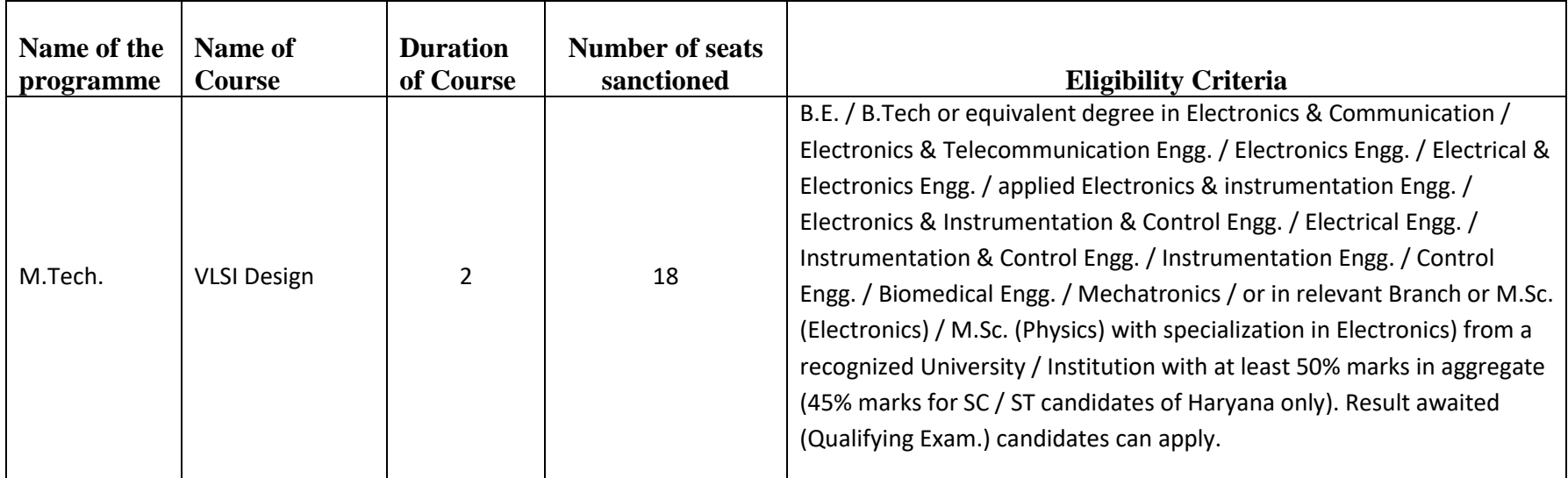

## FORMAT for Program-Specific Career Options to be uploaded on Council's Website:

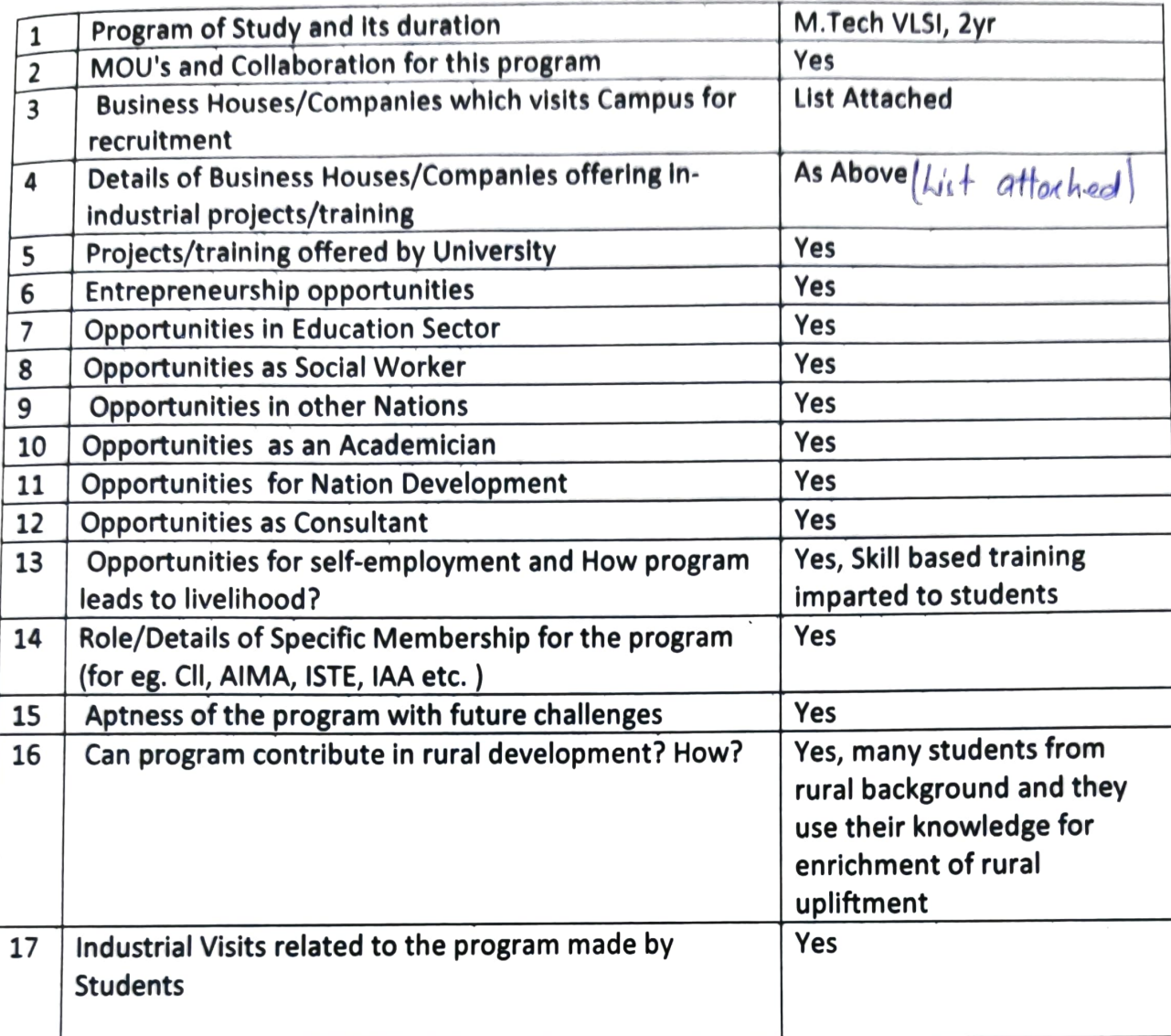

HOD/Chairperson<br>Deptt. of. Electronius Eng **University Name** 

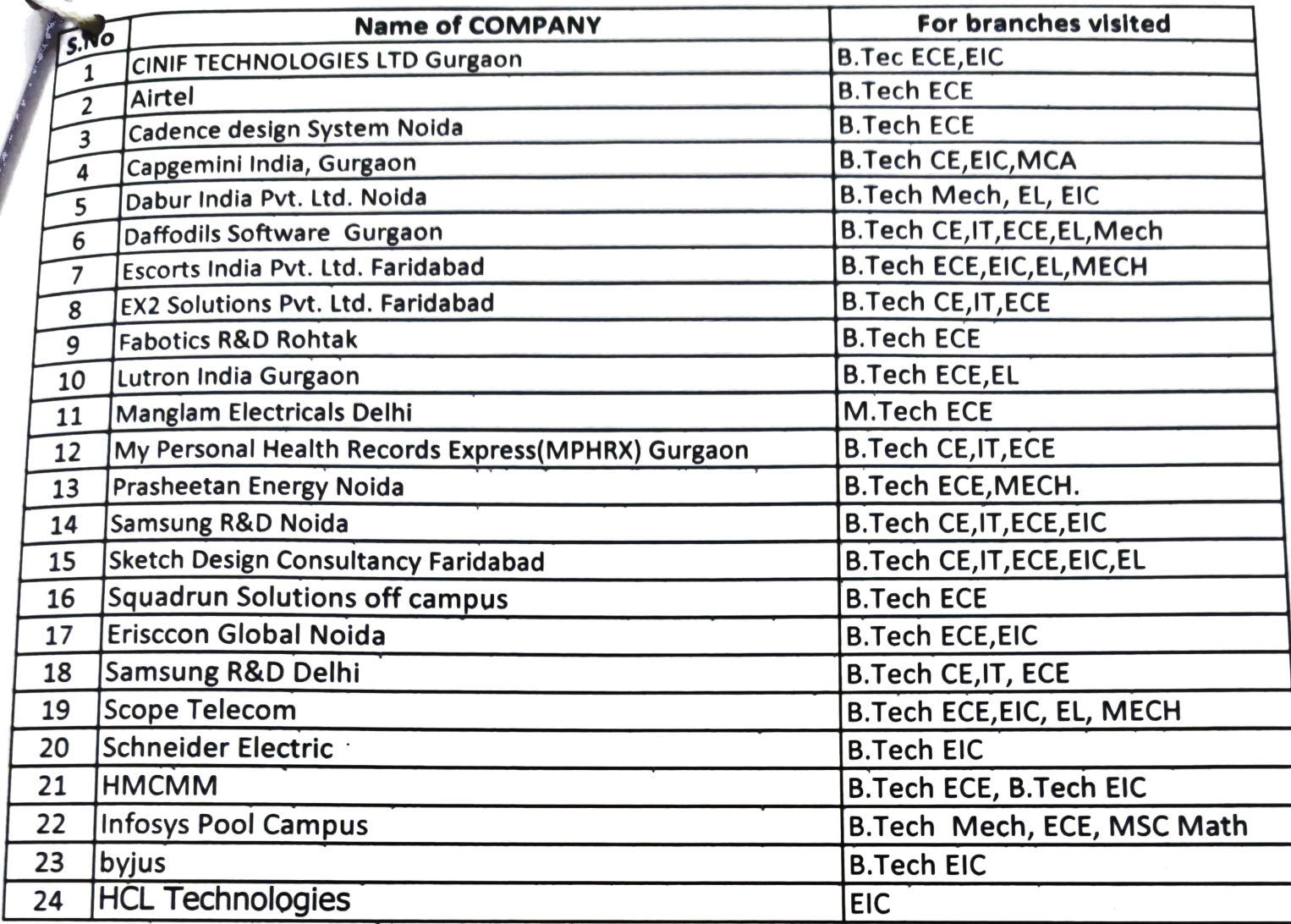

 $\sim 10^{11}$  m  $^{-1}$